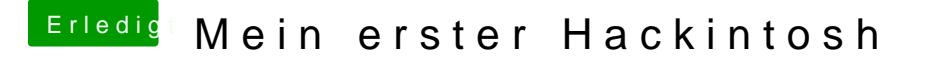

Beitrag von derHackfan vom 31. Mai 2019, 12:29

[Zitat von sieg](https://www.hackintosh-forum.de/forum/thread/42323-mein-erster-hackintosh/?postID=508648#post508648)ertyp

Die Helligkeit des Dsiplays lässt sich am Desktop nicht ändern

Doch das gehNative Display Brightness Tool